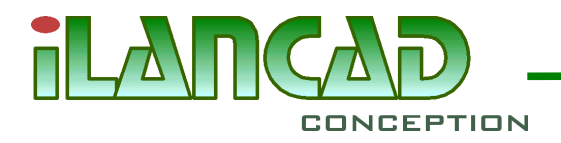

## **L'essentiel sur la maintenance annuelle RD12**

*La maintenance décrite ici couvre uniquement les licences RD12. Si vous souhaitez avoir une maintenance pour vos plateformes CAO pour profiter de leurs mises à jours, contactez leurs distributeurs.*

Afin que toute personne puisse prendre le produit rapidement en main, **nous vous offrons la première année de maintenance RD12**. La maintenance est annuelle et comprend les **mises à jour et le support RD12** (email et téléphone) aux heures d'ouvertures d'iLanCAD.

Si vous avez un problème avec un dessin ou par rapport à votre activité (taches répétitives, calcul particulier, ...), inutile d'y passer votre après-midi, contactez nous pour rechercher ensemble une solution. Des **fonctions, des options, des rapports, des cotations, des motifs de ligne, ...** sont ajoutés régulièrement suite à ces échanges, sans aucun coût pour vous, et peuvent intervenir dans l'heure qui suit votre appel.

Le coût de **la maintenance baisse de 10% par an les 6 premières années** : dès votre premier renouvellement une remise de 10% s'applique, et à partir de la 6eme année la réduction maximale de 60% est atteinte.

Tout **produit non couvert par la maintenance** est dit **périmé**: archivez alors votre dernier installateur RD12, et les bibliothèques que vous utilisez, car ces fichiers ne pourront plus vous être transmis par la suite. Le coût pour <u>mettre à jour un produit périmé</u> est la moitié de son prix; si vous souhaitez en plus reprendre sa maintenance, il faudra ajouter la moitié du prix de celle-ci (l'ancienneté est bien sûr perdue), à défaut vous bénéficierez quand même d'un support d'un mois.

Avec une maintenance vous disposez de **licences temporaires accessibles 24h/24**. Elles peuvent vous dépanner en cas de problème sur votre poste de travail ou d'afflux de travail, en permettant l'installation de RD12 sur d'autres postes. Bien sûr son utilisation ne doit pas dépasser quelques jours.

## **Pourquoi souscrire à la maintenance RD12 ?**

Vous avez accès aux **mises à jour RD12**. Pour en être informé, utilisez le système de mise à jour automatique sur RD12 ou abonnez-vous aux [flux RSS](http://www.ilancad.fr/inforss/index.php) du site. Vous obtiendrez des informations sur chaque mise à jour directement sous RD12 ou bien en consultant la page de [l'historique des versions.](http://www.ilancad.fr/support/supvers/index.php)

Si vous disposez de plusieurs postes, nous vous inciterons à avoir **votre propre bibliothèque RD12**. Il n'y a rien de commercial dans cette démarche puisque c'est gratuit. Les bibliothèques permettent un meilleur contrôle des personnalisations, et peuvent être partagées sur le réseau d'entreprise ou sur internet.

RD12 est personnalisable: commandes, extensions, menus, symboles linéaires et ponctuels, rapports, etc. Vous disposez aussi d'un guide pour utilisateur avancé et développeur. Néanmoins, on ne vous demandera jamais de suivre une formation pour quelque chose que vous allez faire tous les 3 ou 6 mois. Contactez-nous et **nous prendrons en charge votre personnalisation**: c'est gratuit et si vous avez opté pour une bibliothèque internet, il vous suffit d'un clic pour la récupérer.

Vous faîtes des taches répétitives ? Vous devez calculer ou dessiner des données mais vous ne savez pas trop comment faire ? Là encore, contactez-nous pour en discuter et trouver une solution; dans certains cas une simple personnalisation RD12 peut suffire, dans d'autres **nous ajoutons ou modifions des fonctions sur**

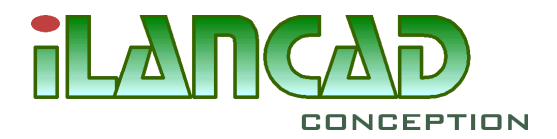

**RD12**. Si les ajouts sont importants, cela peut sortir du cadre de la maintenance: on vous aiguillera alors sur un [spécifique.](http://www.ilancad.fr/services/servdev/index.php)

Vous ne comprenez pas bien certaines choses sous RD12 ? Contactez-nous ! Nous souhaitons que la prise en main soit rapide et sans trop d'effort. Nous verrons avec vous où se situe le blocage et **nous vous donnerons les principes fondamentaux pour vous débloquer**. Ensuite vous pourrez approfondir avec la documentation, les vidéos, les assistants, les questions-réponses fréquentes livrés avec RD12 ou bien suivre une [formation.](http://www.ilancad.fr/services/servform/index.php)

Attention: **nous conservons le droit de récupérer certains styles ajoutés** dans le cadre de la maintenance pour la version standard RD12 afin d'en faire profiter tous les utilisateurs. Si vous n'êtes pas d'accord, la création de vos styles sera assimilée à un [spécifique](http://www.ilancad.fr/services/servdev/index.php) et sera donc facturée.

## **Fin de maintenance RD12**

Le produit suffit à vos besoins, vous n'envisagez pas de changer de plateforme CAO, et vous avez donc décidé l'arrêt de la maintenance RD12, voici les points à savoir :

Pour **stopper la maintenance**, il suffit lors des mails de relances de répondre en indiquant simplement ce choix. Vous pouvez aussi à tout moment vous rendre dans la rubrique *Mon compte* pour désactiver vous même la maintenance.

**Archivez** l'installateur RD12 ainsi que toutes les bibliothèques utilisées: en effet, ces fichiers ne pourront plus vous être transmis par la suite (non archivé de notre coté). Pour l'installateur, il vous suffit de le télécharger à partir du site, pour les bibliothèques, utilisez le menu *RD Systeme/Bibliothèque/Information sur les bibliothèques chargées* et archivez chaque dossier listé.

Par la suite, le coût pour **remettre à jour RD12** est la moitié de son prix. Si vous souhaitez en plus réactiver sa maintenance, il faudra ajouter la moitié du prix de cette maintenance. L'ancienneté des licences est bien sûr perdue. Pour toute mise à jour commandée sans maintenance, un support d'un mois est offert.